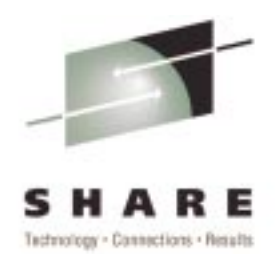

# **z/OS LDAP Overview and Announcements(SHARE Session 1721)**

Tim HahnIBM z/OS LDAP Development hahnt@us.ibm.com

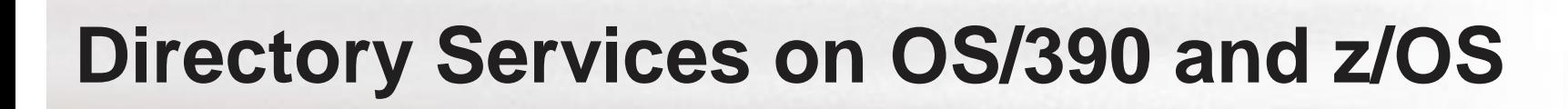

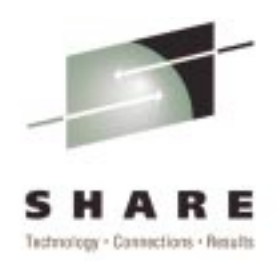

- $\triangleright$  OS/390 provides services for serving Directory information
	- ► TCP/IP provides DNS
	- ► Security Server provides 3 Directories
		- ► Security Server OS/390 users, groups, other classes
		- ► LDAP Server general repository for locating and configuration information
		- ► DCE Security Server users, groups, organizations for DCE

# **Why is <sup>a</sup> Directory Service Important?**

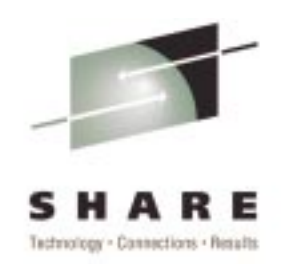

- Example Domain Name Service (DNS). We use it everyday - without it we wouldn't find services on the Internet.
- Within an Intranet or across the Internet there is <sup>a</sup> need toprovide "locating information". Example - BigYellow.com.
- $\blacktriangleright$  In addition, remote, distributed, single point of control is necessary for Enterprise Management. Example - DEN (Directory Enabled Network).
- $\blacktriangleright$  Some view this as the key to PKI (Public Key Infrastructure) and Single Sign-On.

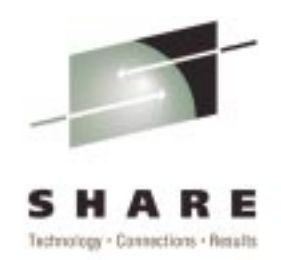

- ► LDAP Lightweight Directory Access Protocol
- ► de-facto Internet (TCP/IP-based) wire protocol for accessing and updating directory information
- $\blacktriangleright$  "V2" defined in Internet Drafts
- ► "V3" defined in IETF RFCs 2251-2256, 2829, 2830
- New RFCs all the time (e.g. RFC 2849 LDIF format)
- $\triangleright$  Protocol defines interfaces between a client and a server for requesting and returning information

# **z/OS LDAP Components**

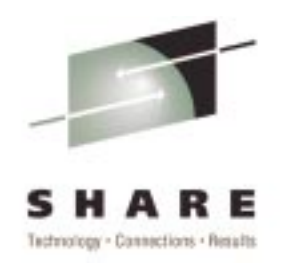

#### ► LDAP C/C++ APIs (client)

- $\blacktriangleright$  DLL provides interfaces that can be called from C or C++ programs to contact any server supporting the LDAP protocol
- APIs are callable from COBOL via C; but not callable from CICS applications
- ► LDAP Java APIs (client)
	- $\triangleright$  JNDI interface, available as of V2R7
	- $\blacktriangleright$  Compatible with AIX JNDI (OW41326)

# **Features of the z/OS LDAP Clients**

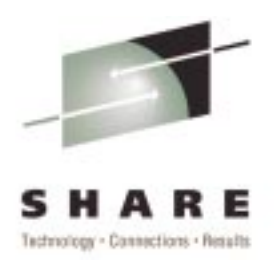

- ► Secure communications using SSL
- ► LDAP V3 protocol support
	- ► Certificate Bind (SASL bind)
	- $\blacktriangleright$  Controls
	- ► V3 referrals
	- ► SOCKS support
- Client ships as ALWAYS ENABLED in z/OS Security Server

# **z/OS LDAP Components**

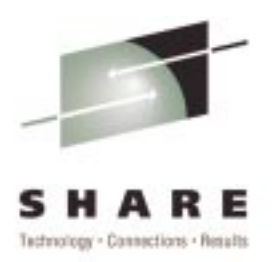

#### LDAP Server

- ► Accepts and responds to LDAP protocol requests
- $\blacktriangleright$  Supports DB2 backing store(s) and access to RACF
- $\triangleright$  OS/390 R10 scalability improvements
- $\blacktriangleright$  OS/390 R10 "V3" schema support
- ► z/OS R1 LDAP configuration utility
- Server ships as ALWAYS ENABLED in z/OS Security Server
- ► For customers to use LDAP clients or server, MUST install z/OS Security Server

### **Features of the OS/390 LDAP Server (pre-V2R10)**

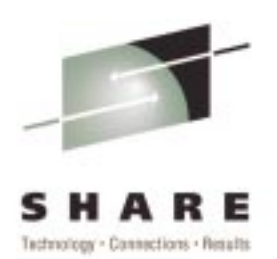

### $\triangleright$  OS/390 R5

- $\triangleright$  Secure communications using SSL
- Multiple Concurrent Servers
- $\triangleright$  OS/390 R7
	- $\blacktriangleright$  Sysplex Support
	- ► DB2 and RACF backing stores
	- Extended group searching for access control checking

### $\triangleright$  OS/390 R8

► LDAP V3 protocol support (partial) - rootDSE, certificate bind, V3 referrals, UTF-8

### **Features of the OS/390 LDAP Server with V2R10 & z/OS R1**

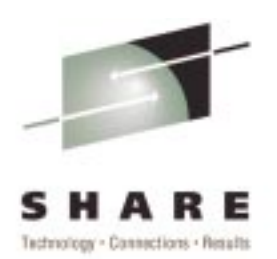

#### $\blacktriangleright$  OS/390 V2R10

- ► LDAP V3 protocol support (more complete)
	- $\blacktriangleright$  Schema publication and update
	- $\blacktriangleright$  Many more syntaxes and matching rules
	- ► Case Sensitive attributes in distinguished names
	- ► limited Modify DN support
- $\blacktriangleright$  Scalable backend/TDBM
	- Small/fixed DB2 data model allows for tuning
	- ► Allows multiple DB instances
	- ► Access control check performance improvements
	- New bulkload utility for TDBM
- $\blacktriangleright$  z/OS R1
	- ► LDAP configuration utility
	- $\blacktriangleright$  Native Authentication

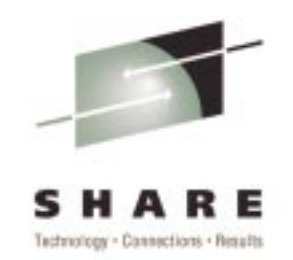

### **Features of the z/OS R2 LDAP Server**

- $\blacktriangleright$ z/OS R2
	- ► LDAP Server
		- concurrent session scalability (up to 64K sessions)
		- ► access to additional RACF USER profile fields
		- access/update of RACF USER-GROUP connections
		- ► Kerberos-based authentication (SASL GSSAPI)
	- LDAP Client
		- $\triangleright$  DNS locate capability for LDAP C/C++ client
		- $\blacktriangleright$  Client search result caching for LDAP C/C++ client
		- ► Kerberos-based authentication (SASL GSSAPI)

# **Schema pub & update**

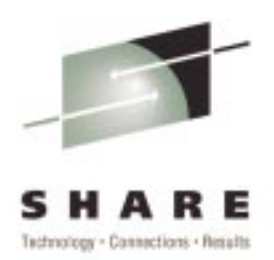

- ► Schema publication per RFC 2251-2252 TDBM and SDBM backends
- $\triangleright$  Schema appears as an entry in the directory
	- $\blacktriangleright$  Attribute types
	- ► Object Classes
	- $\blacktriangleright$  Matching Rules
	- $\blacktriangleright$  Syntaxes
- ► Schema update via LDAP protocol (LDAP MODIFY operation) - TDBM only
- Server ships schema definitions for <sup>a</sup> large number of known schemas (for use with TDBM, SDBM schema is unmodifiable)

### **Schema pub & update**

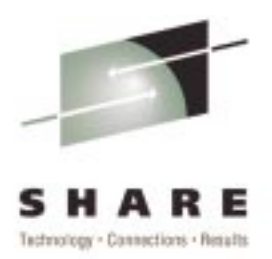

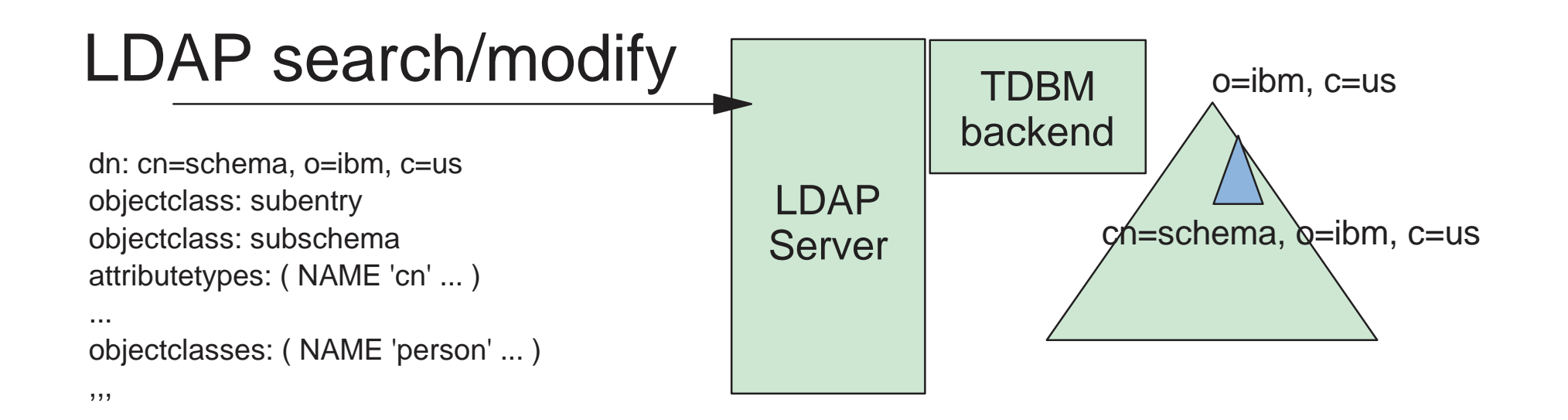

# **Scalable Backend/TDBM**

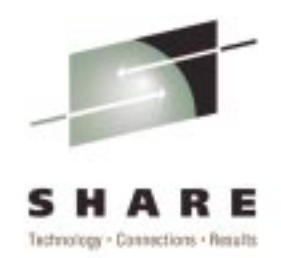

- $\triangleright$  New database implementation to support higher scalability
	- ► Uses a small/fixed number of DB2 tables
	- ► Concurrent search/update
- Allows multiple "instances" of backends to be enabled
	- $\blacktriangleright$  Use this to "partition" your tree
- $\triangleright$  Schema is backend "instance" specific
- Minimal configuration options
- All attributes are "indexed"
- $\blacktriangleright$  **NOTE: RDBM** to be removed **USE TDBM!** Constant IBM Constant IBM Constant IBM Constant IBM Constant IBM Constant IBM Constant IBM Constant IBM Constant IBM Constant IBM Constant IBM Constant IBM Constant IBM C

## **Scalable backend/TDBM**

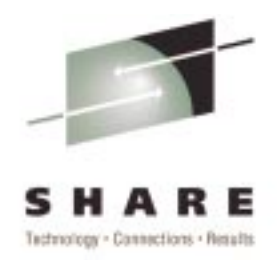

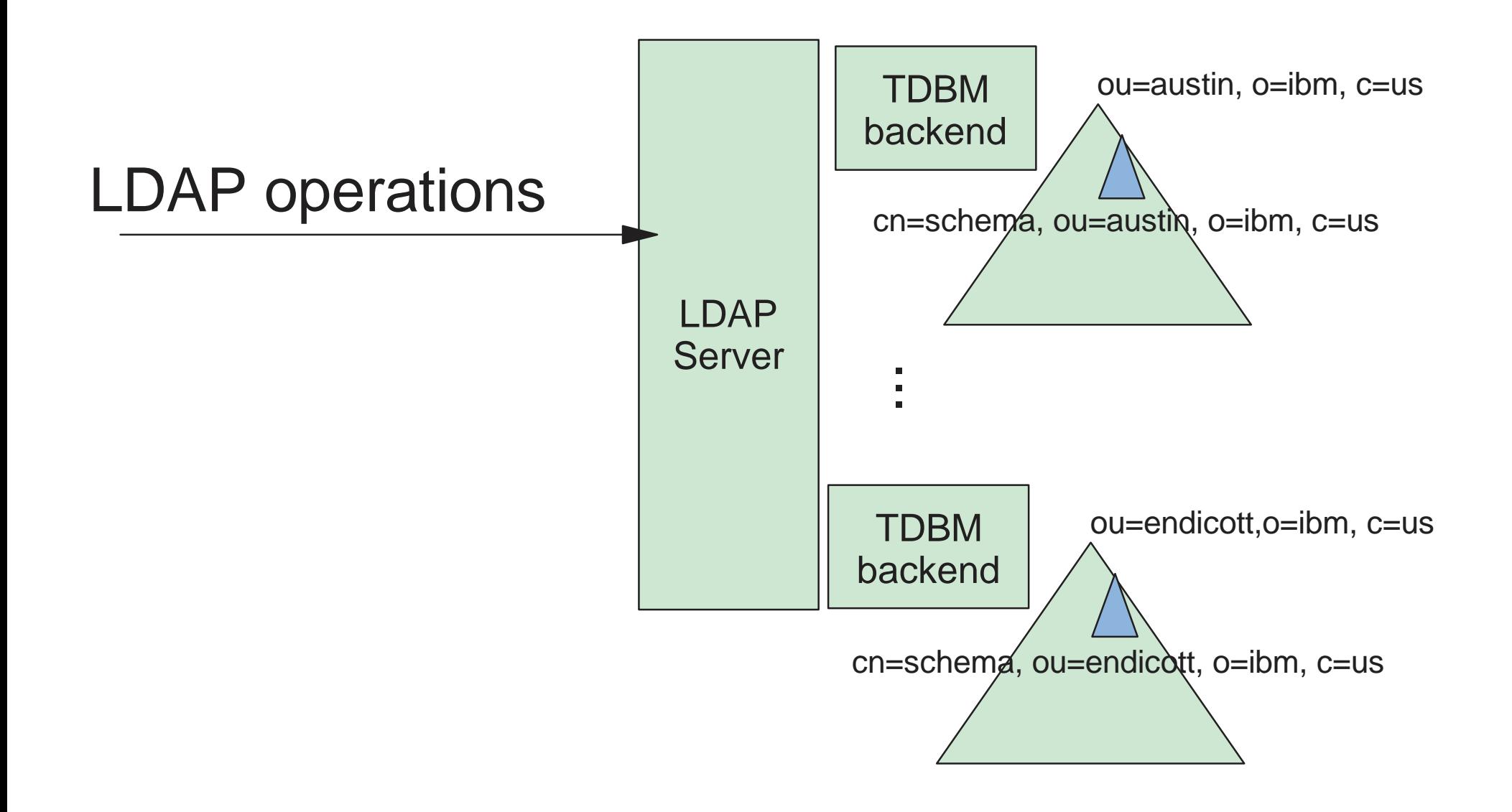

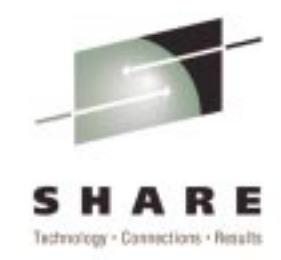

- ► Scalable backend requires new bulk load command ldif2tdbm to replace the ldif2db command.
- ► Idif2tdbm load uses DB2 LOAD facility to increase bulk load speed
- ldif2tdbm "check" step can be done while LDAP server is running
- ldif2tdbm "prepare" and "load" steps can be done while LDAP server is operating in "read-only" mode
- **From TSO, use LDF2TDBM**

# **Bulk load utility - block diagram**

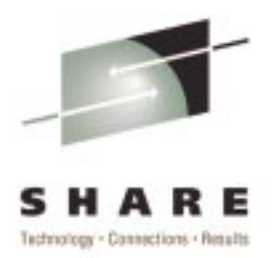

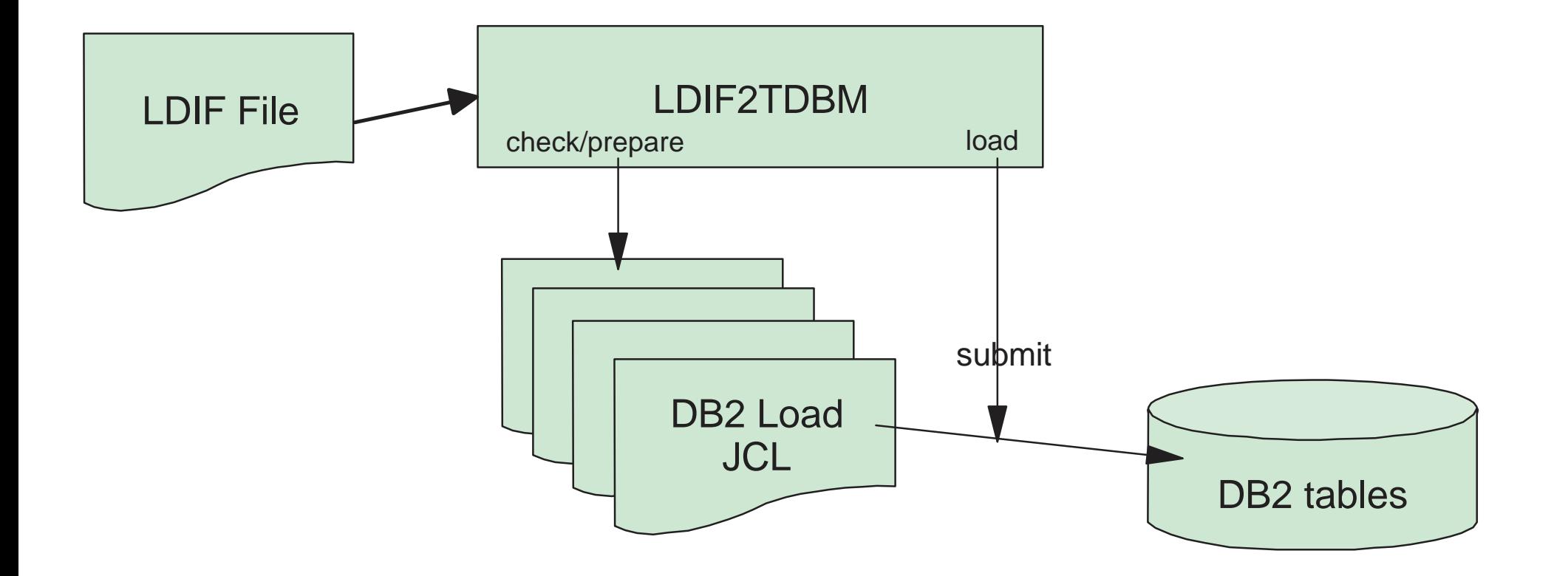

# **LDAP Configuration Utility**

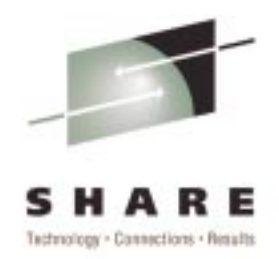

- Streamlines implementation of LDAP servers on <sup>a</sup> system
- Input is <sup>a</sup> set of parameter files
- $\blacktriangleright$  Output is a set of batch jobs (JCL)
- $\blacktriangleright$  Batch jobs should be verified by
	- Network Administrators
	- ► Database Administrators
	- $\blacktriangleright$  Security Administrators
	- $\blacktriangleright$  System Programmers
	- ► LDAP Administrators
- $\triangleright$  Once acceptable, batch jobs should be submitted which will create the necessary configurations and settings for the server

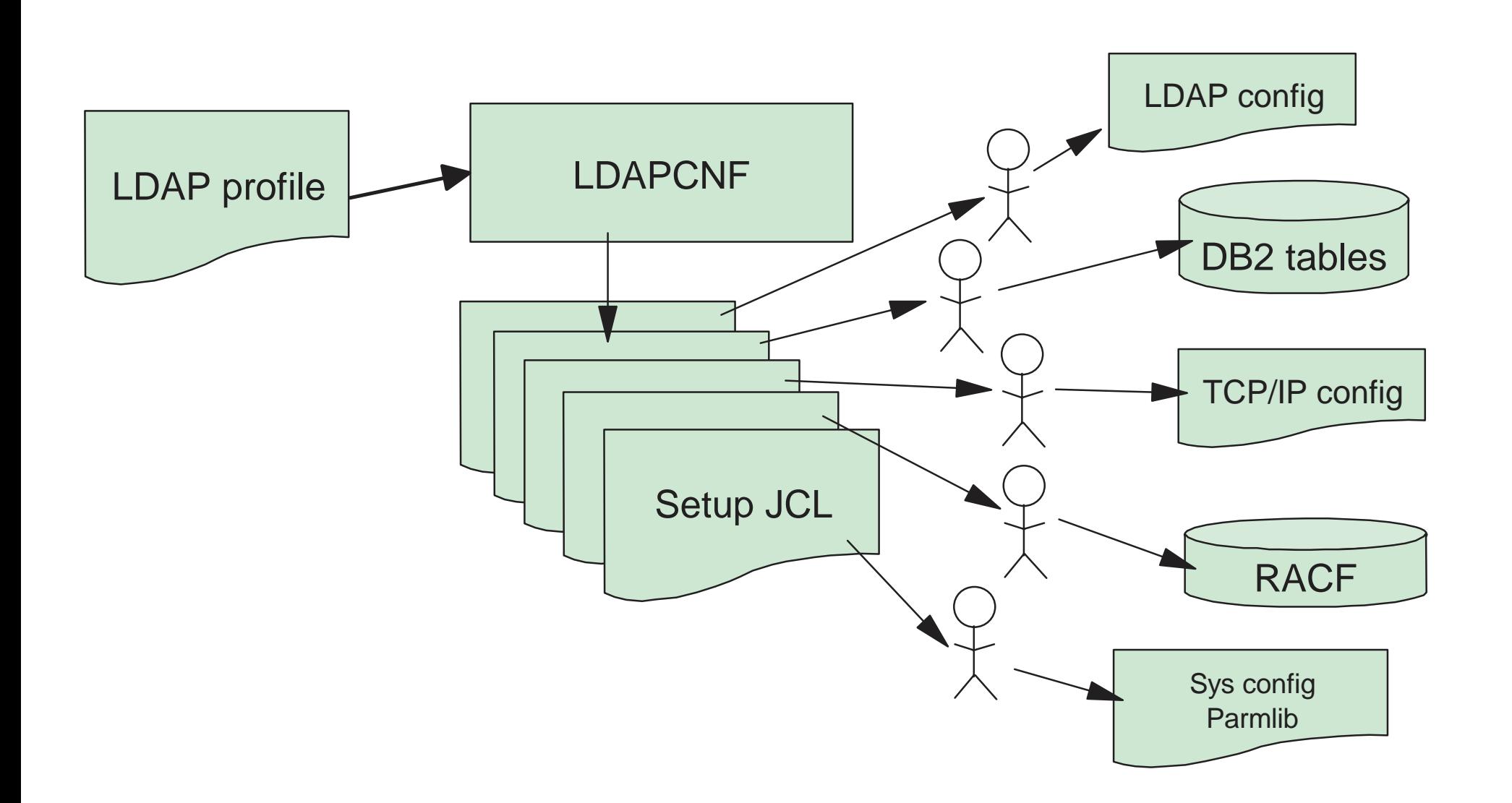

Technology - Connections - Results

# **Native Authentication (OW47596)**

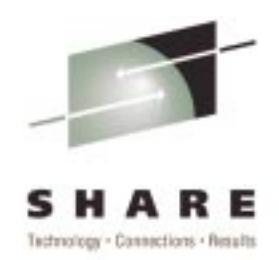

- Allows appropriately set up directories to take advantage of SAF-accessed password strength and control
- Allows web-based login using SAF-accessed password and LDAP
- Relies upon proper set up of information in both SAF security server and DB2-based backing store (TDBM)
- $\blacktriangleright$  How it works:
	- If configured, if uid value in TDBM directory entry matches OS/390 userid, then password check is done  $\frac{11}{11}$  $\frac{11}{10}$   $\frac{199}{19}$   $\frac{199}{19}$   $\frac{199}{19}$   $\frac{199}{19}$   $\frac{199}{19}$

## **Native Authentication**

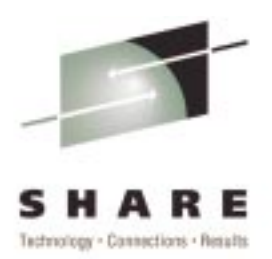

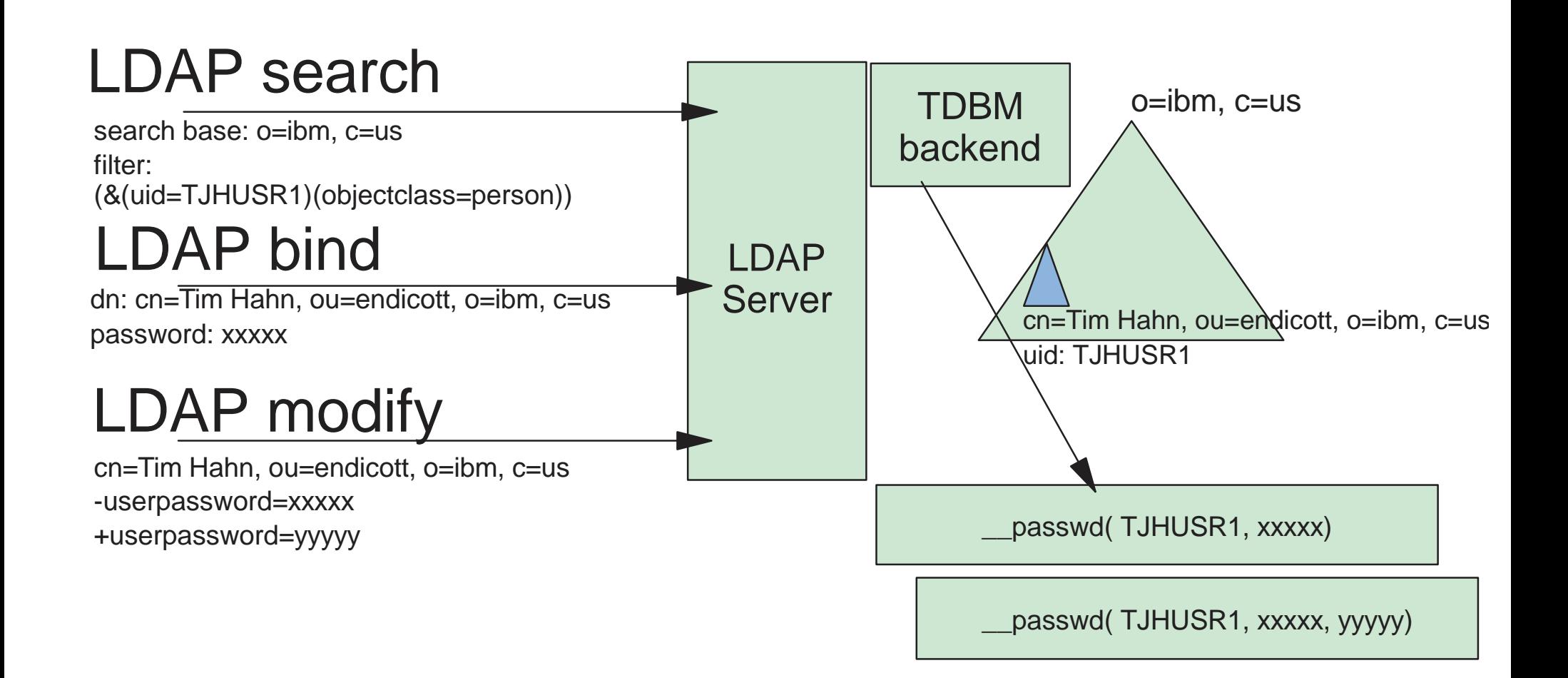

# **LDAP Client SOCKS support**

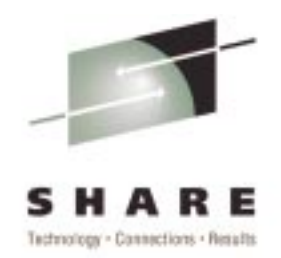

- ► LDAP C language client on z/OS now supports accessing servers through <sup>a</sup> SOCKS server
- ► LDAP servers on the Internet can now be contacted, searched, and updated from applications running on z/OS
- $\triangleright$  Useful for applications which must lookup Certificate Revocation Lists (CRLs)
- ► Configured using environment variables and optional socks.conf configuration file

### **SOCKS Support**

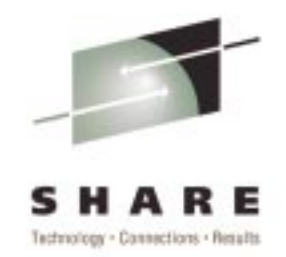

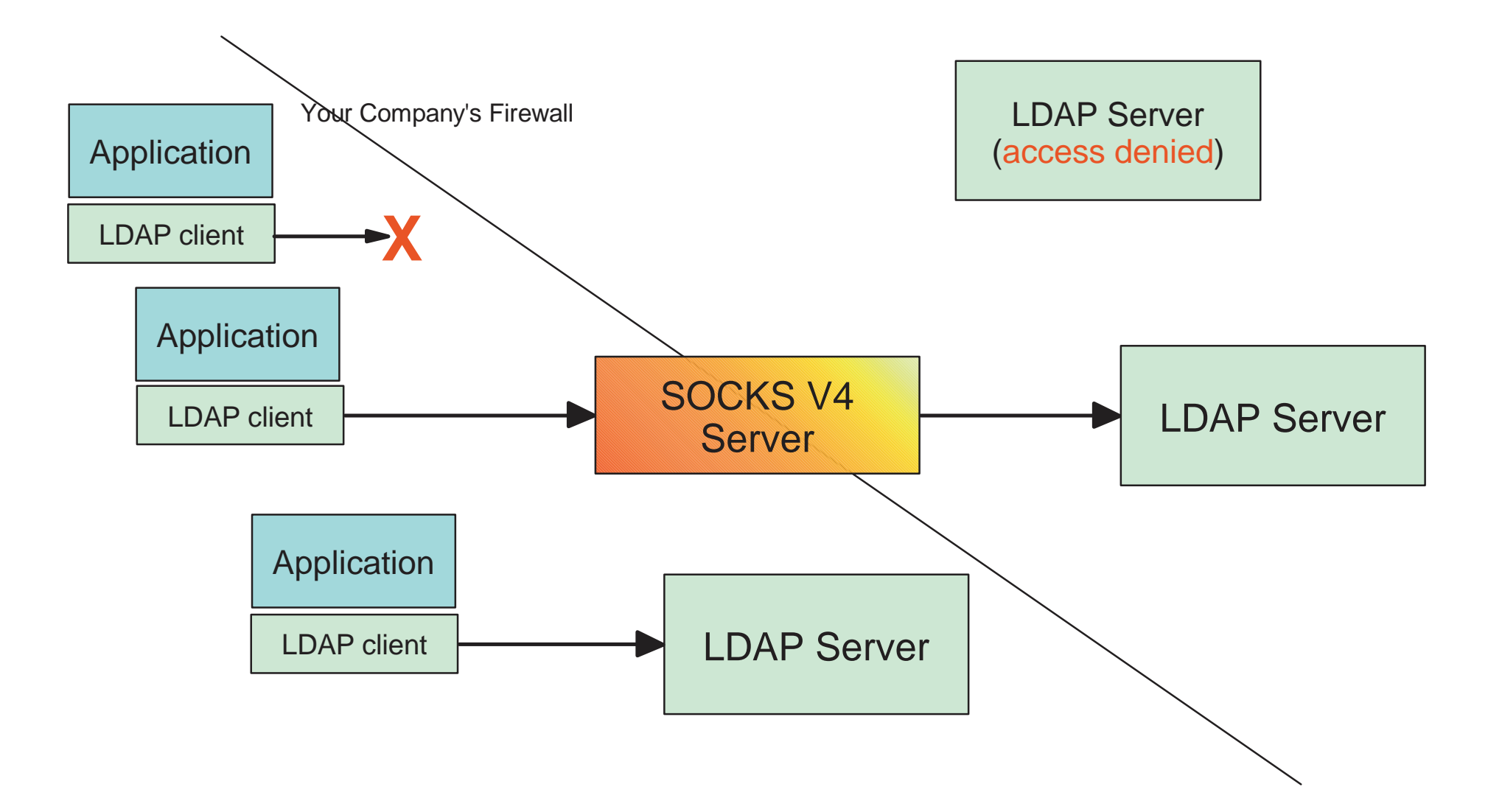

# **LDAP Server Configurations**

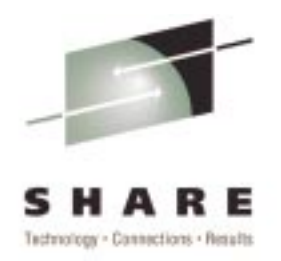

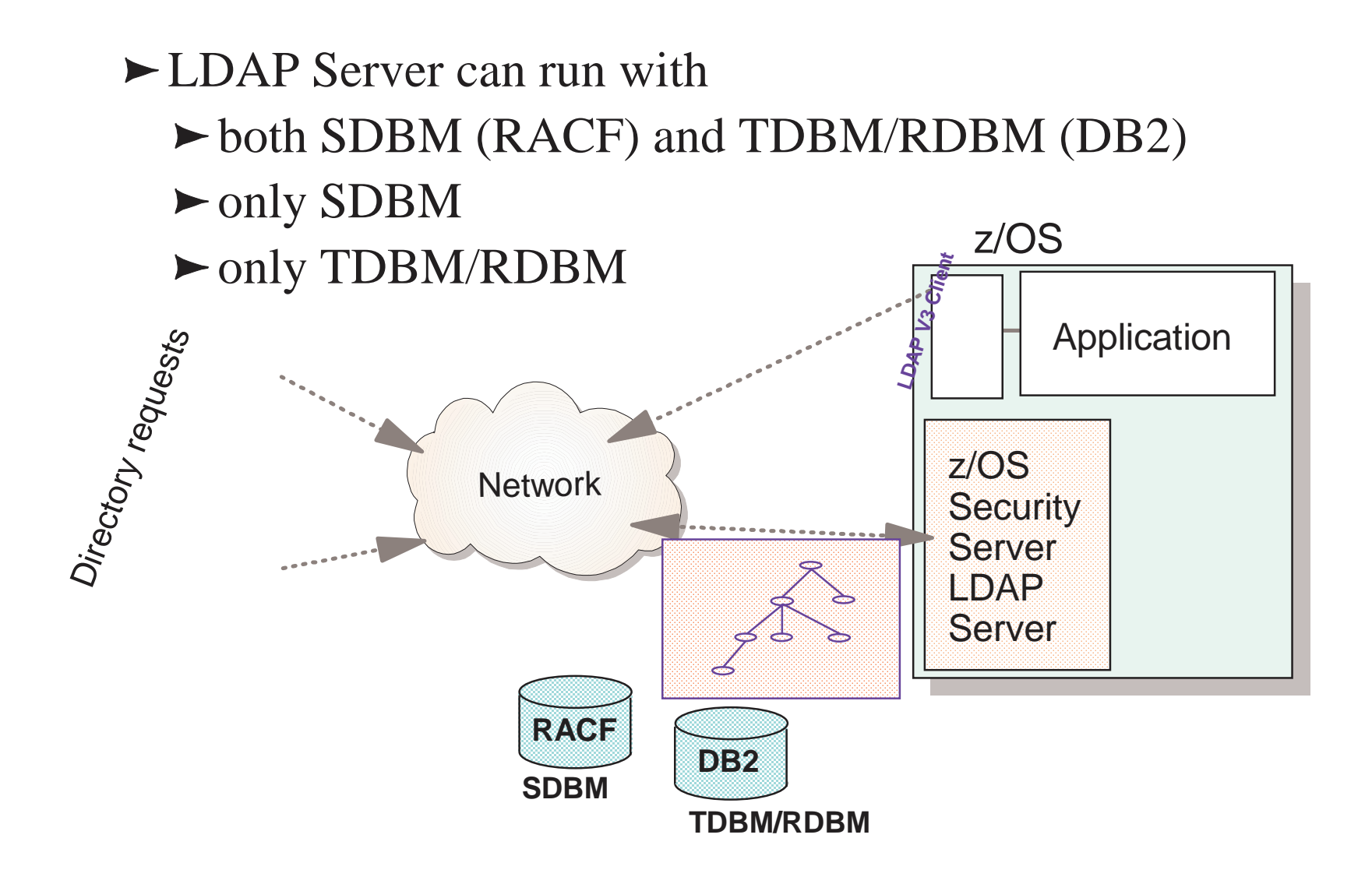

### Copyright IBM Corp., 1999 24

z/OS

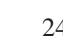

# **LDAP Server Usage**

- ► As a Security Tool
	- ► Authenication of Users
	- $\blacktriangleright$  Support for Digital Certificates and Public Key
	- ► RACF (OS/390 only) Access
	- Access control to directory information
- $\blacktriangleright$  Types of information

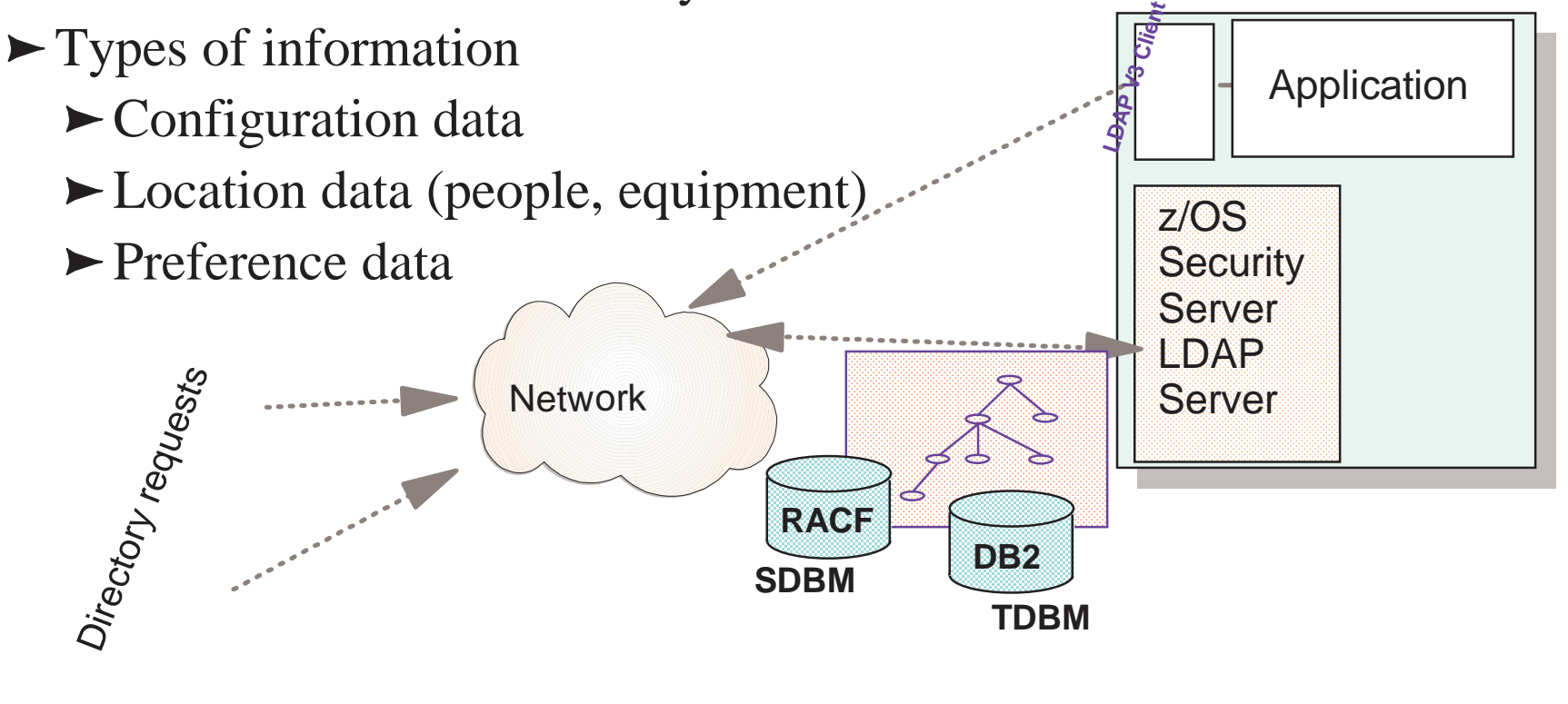

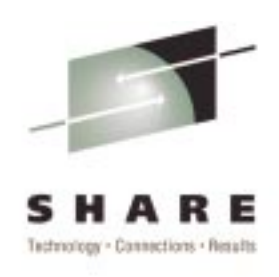

# **Customer ScenarioE-mail Lookup**

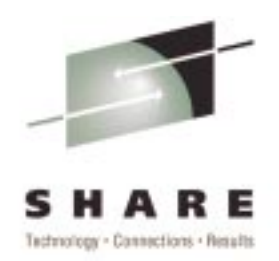

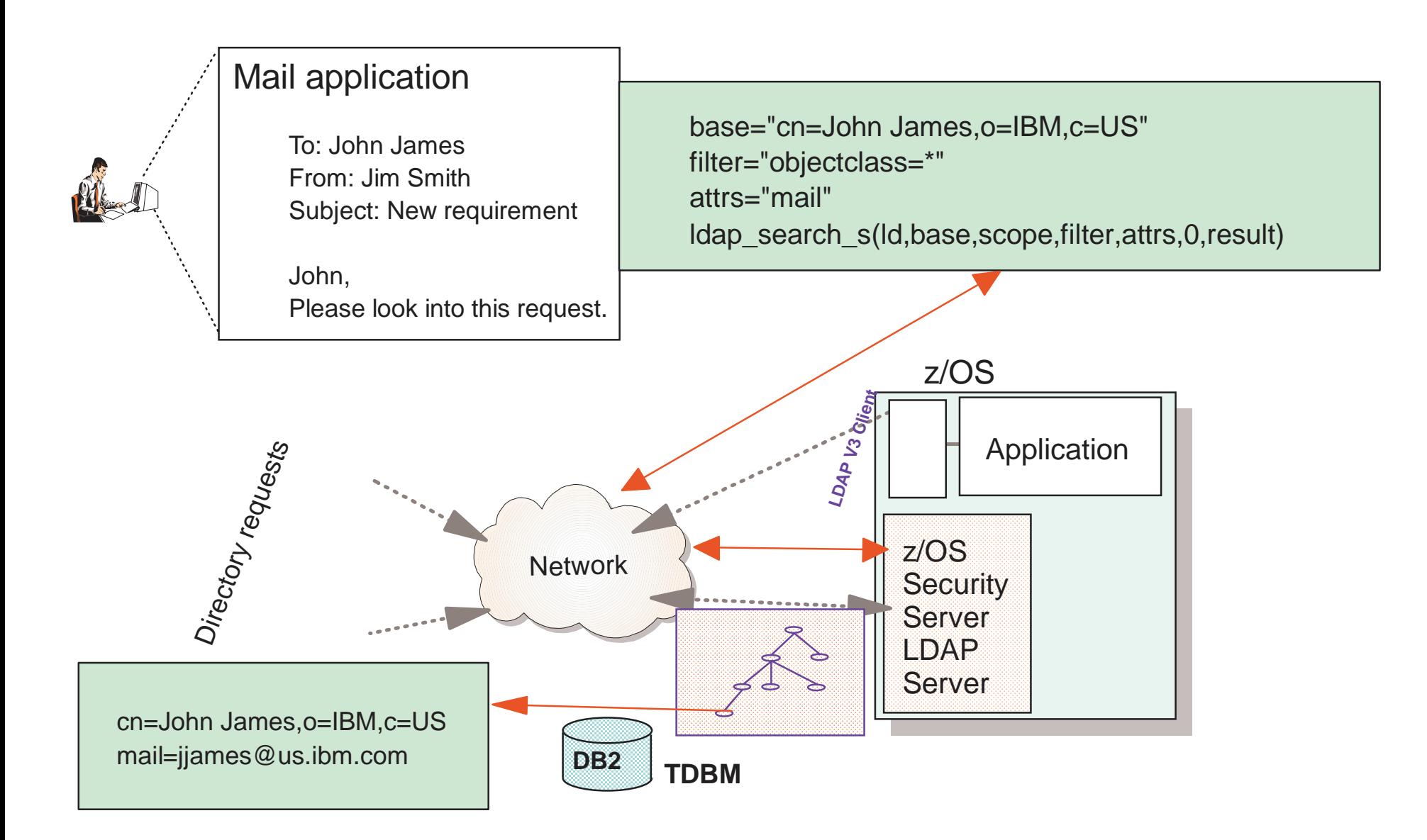

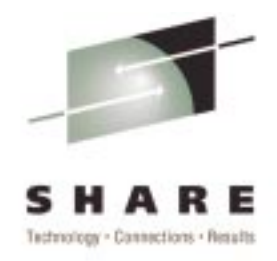

- ► Bind identity is RACF userid
	- ► For access to RACF information
	- ► For access to DB2 information where ACLs use RACF identities
- ► Bind identity is Distinguished Name
	- ► For access to DB2 information
	- ► Password Encryption available in z/OS LDAP Server

# **Customer ScenarioUser Authentication**

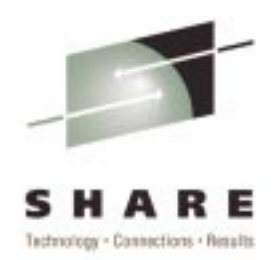

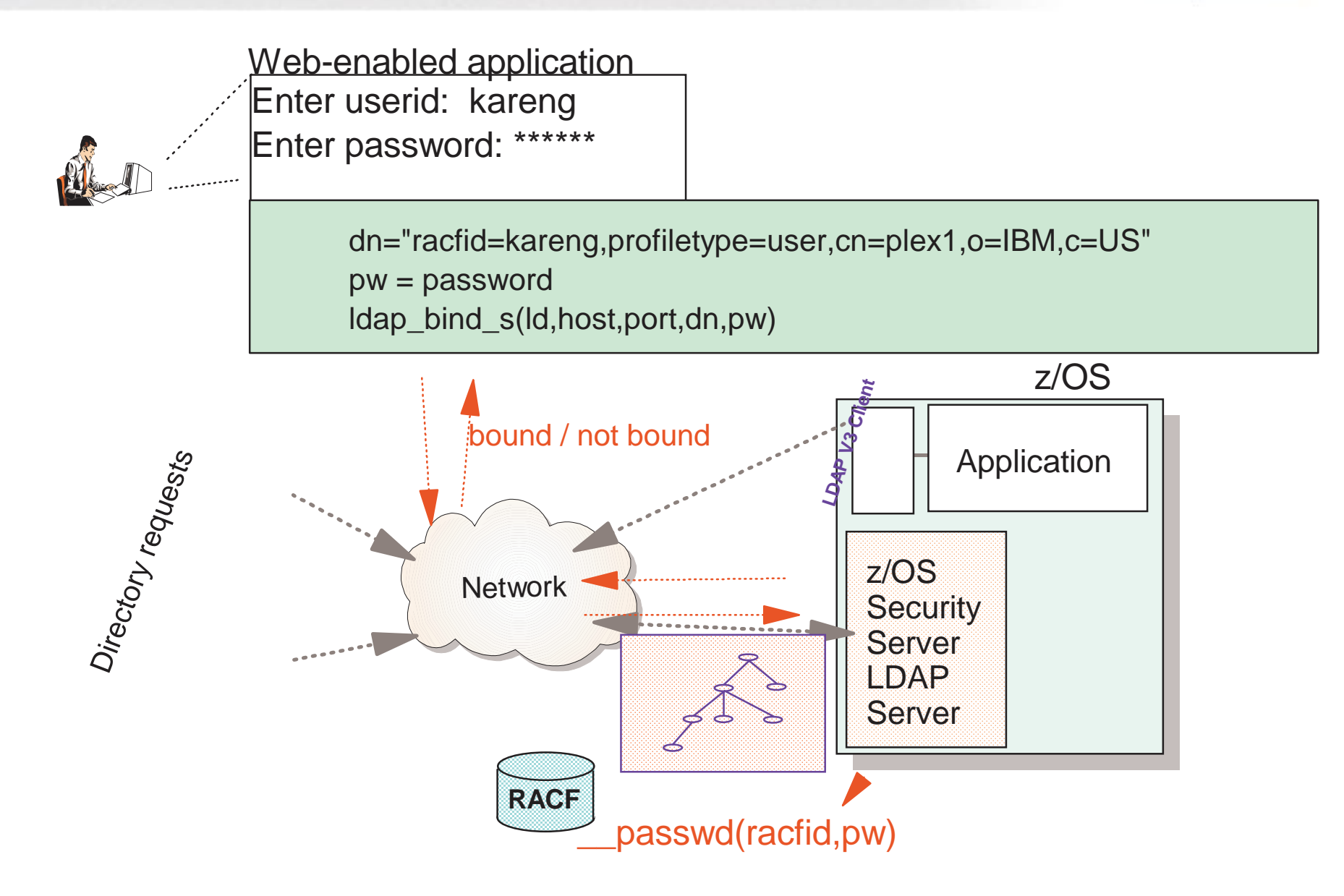

## **Native Authentication**

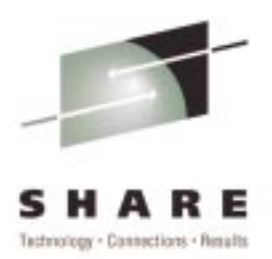

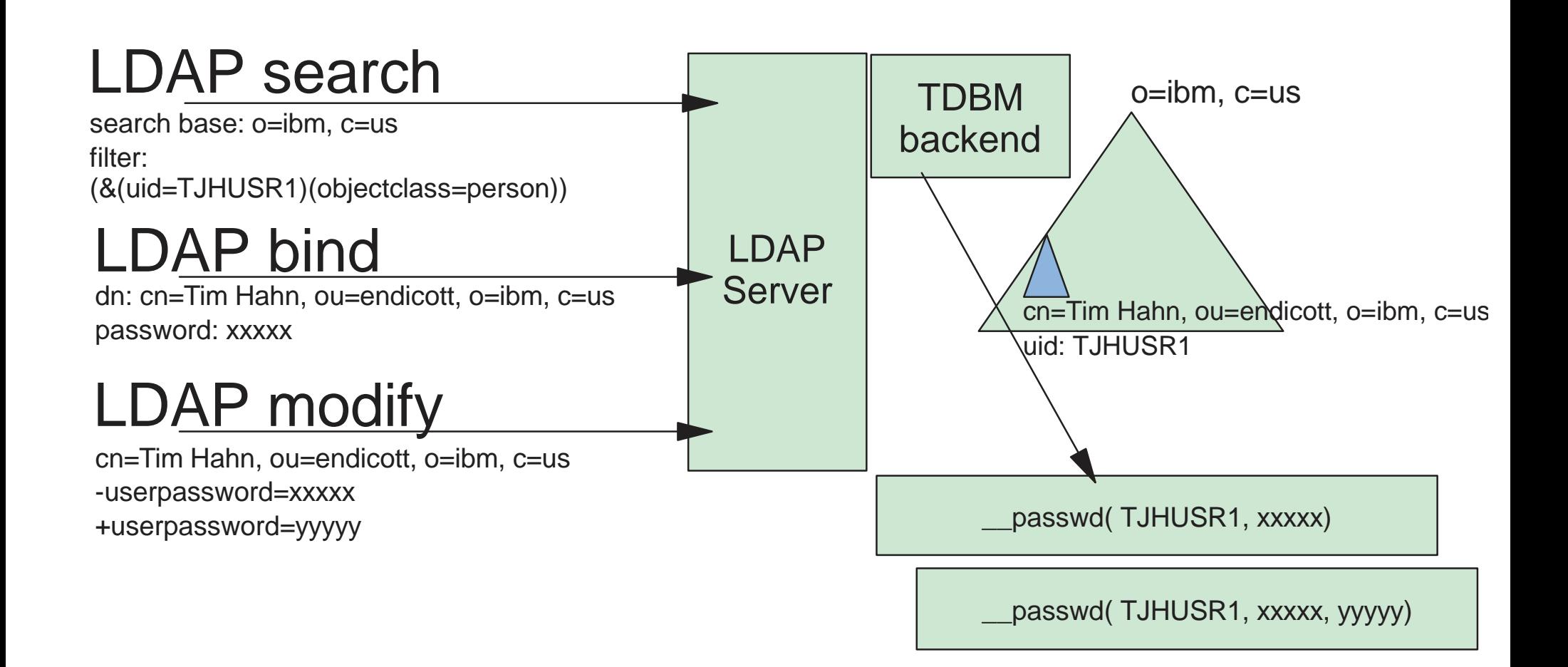

### **LDAP Usage - Access to RACF Information**

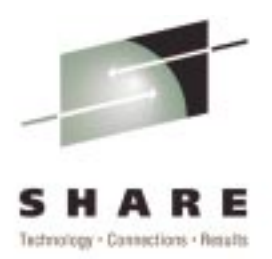

- **User and Group Profile access and update**
- **Add or Delete Users and/or Groups**
	- ADDUSER (AU) and DELUSER (DU) Commands
	- ADDGROUP (AG) and DELGROUP (DG) Commands

#### **Modify and Retrieve Information on Users and/or Groups**

- LISTUSER (LU) and ALTUSER (ALU) Commands
- LISTGRP (LG) and ALTGROUP (ALG) Commands
- **Supports LDAP Binds (authentication to LDAP Server) using RACF Password Verification**

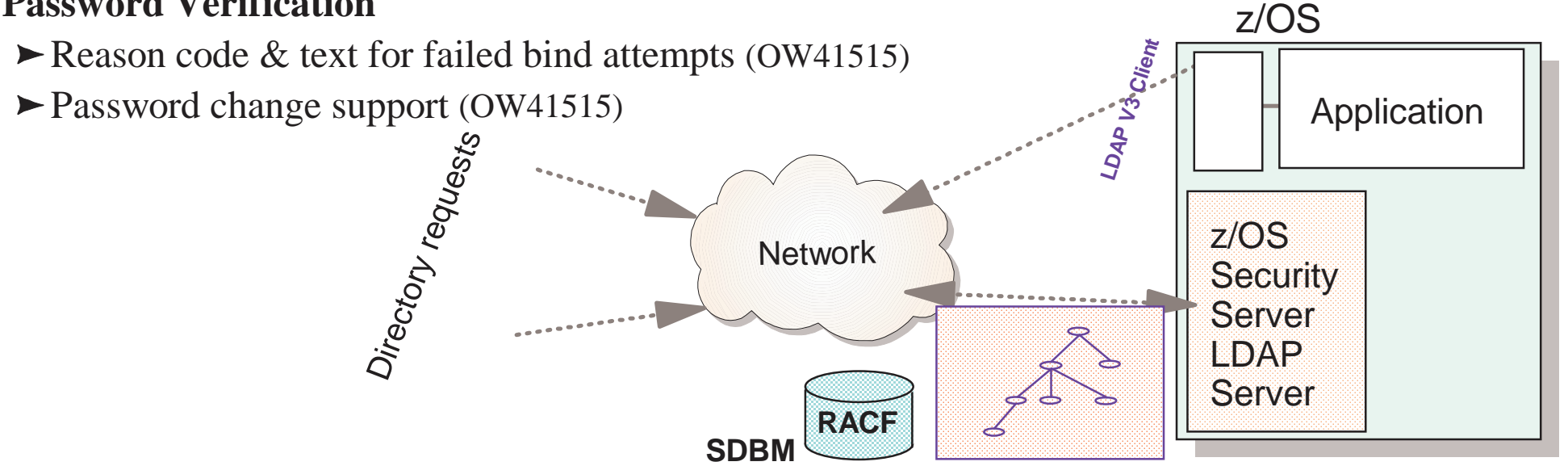

# **RACF Namespace Entries**

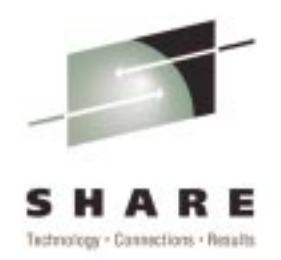

► Top 3 Entries in Hierarchy are Reserved (Read-Only)  $\triangleright$  with R10, sysplex is no longer required keyword in top DN

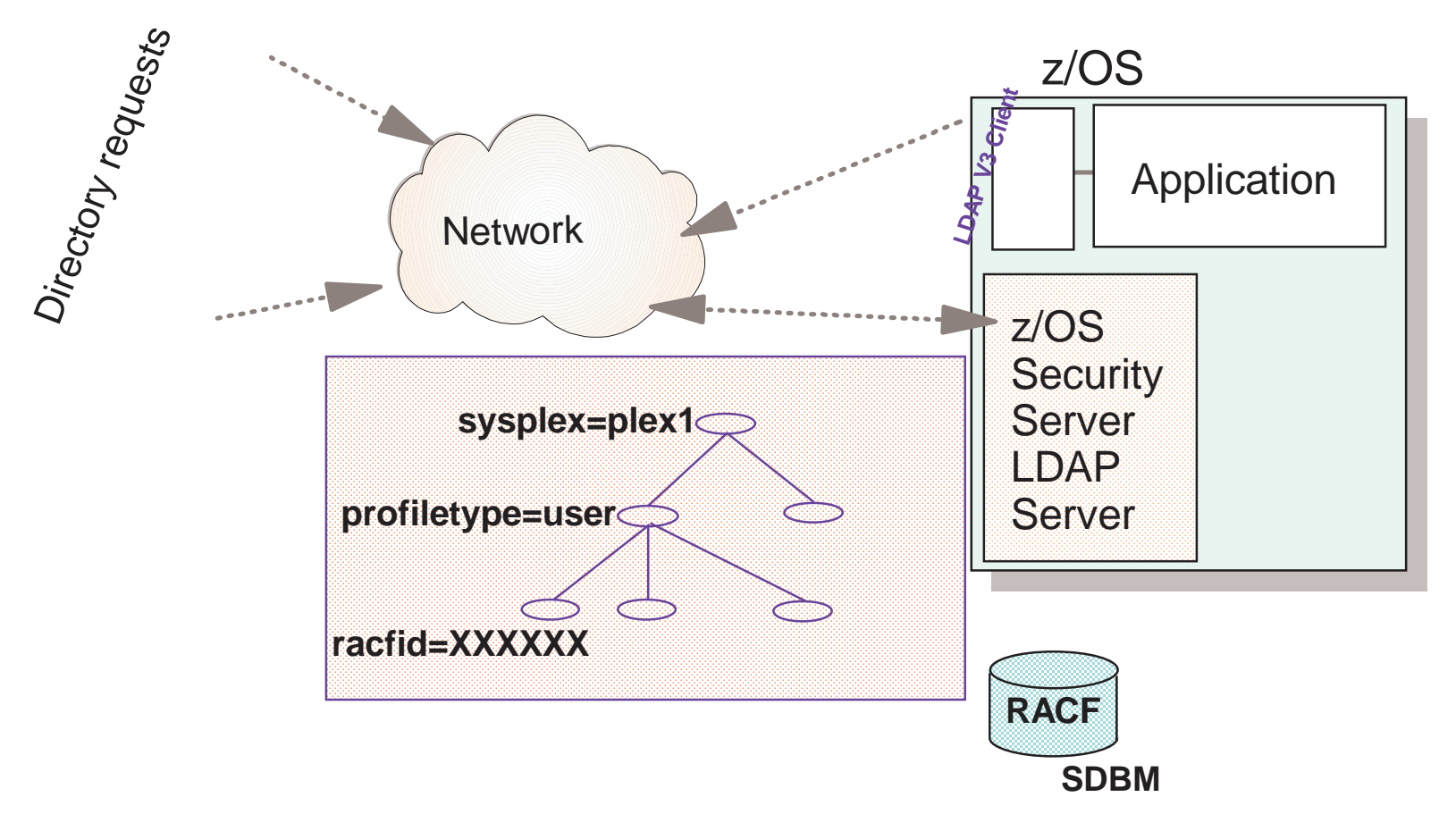

### **How to Use LDAP's RACF Support**

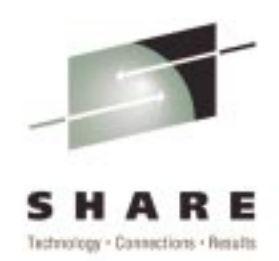

 $\triangleright$  If suffix(Top DN) for RACF access is set to

```
cn=plex1,o=IBM,c=US
```
USER profiles are found under:

**profiletype=USER, cn=plex1, o=IBM, c=US**

GROUP profiles are found under:

**profiletype=GROUP, cn=plex1, o=IBM, c=US**

## **How to Use LDAP's RACF Support (cont):**

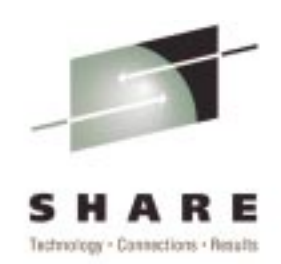

 $\triangleright$  A simple bind operation to userid which supplies a password is verified using the Security Server

 $\blacktriangleright$  A simple bind supplying a password in the form: *password/newpassword* changes the password via Security Server (APAR OW41515)

- A sub-tree search operation can be performed (but only to get the names of users and/or groups)
- ► A base search (get entry) can be performed for USER and GROUP profiles and the profile information is returned in LDAP format (type  $=$  value)

# **Customer Scenario with password change**

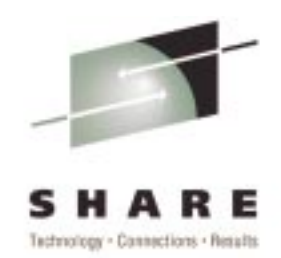

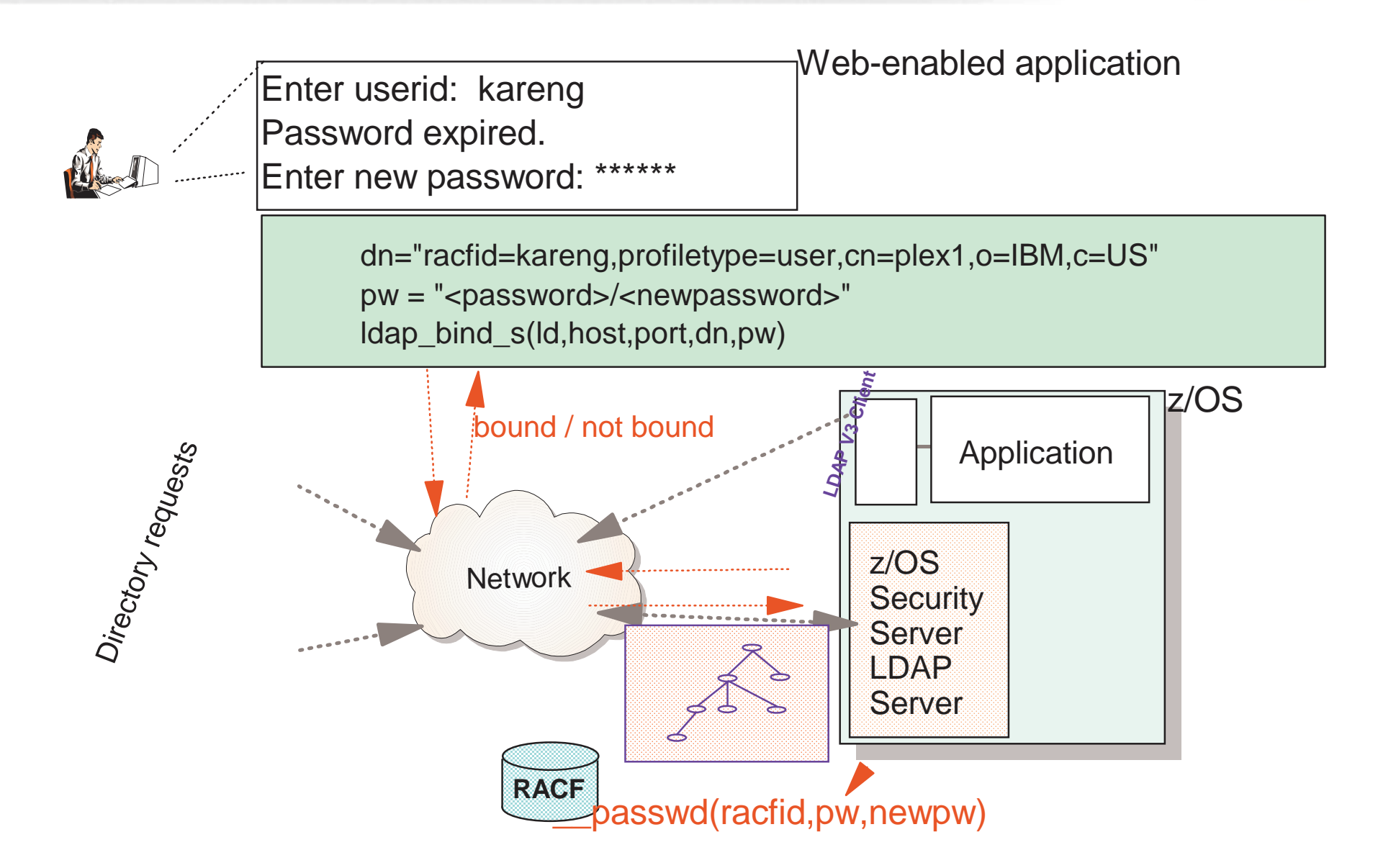

## **Native Authentication**

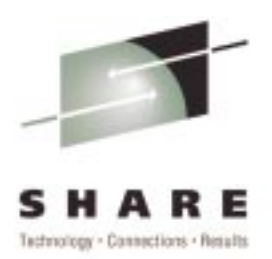

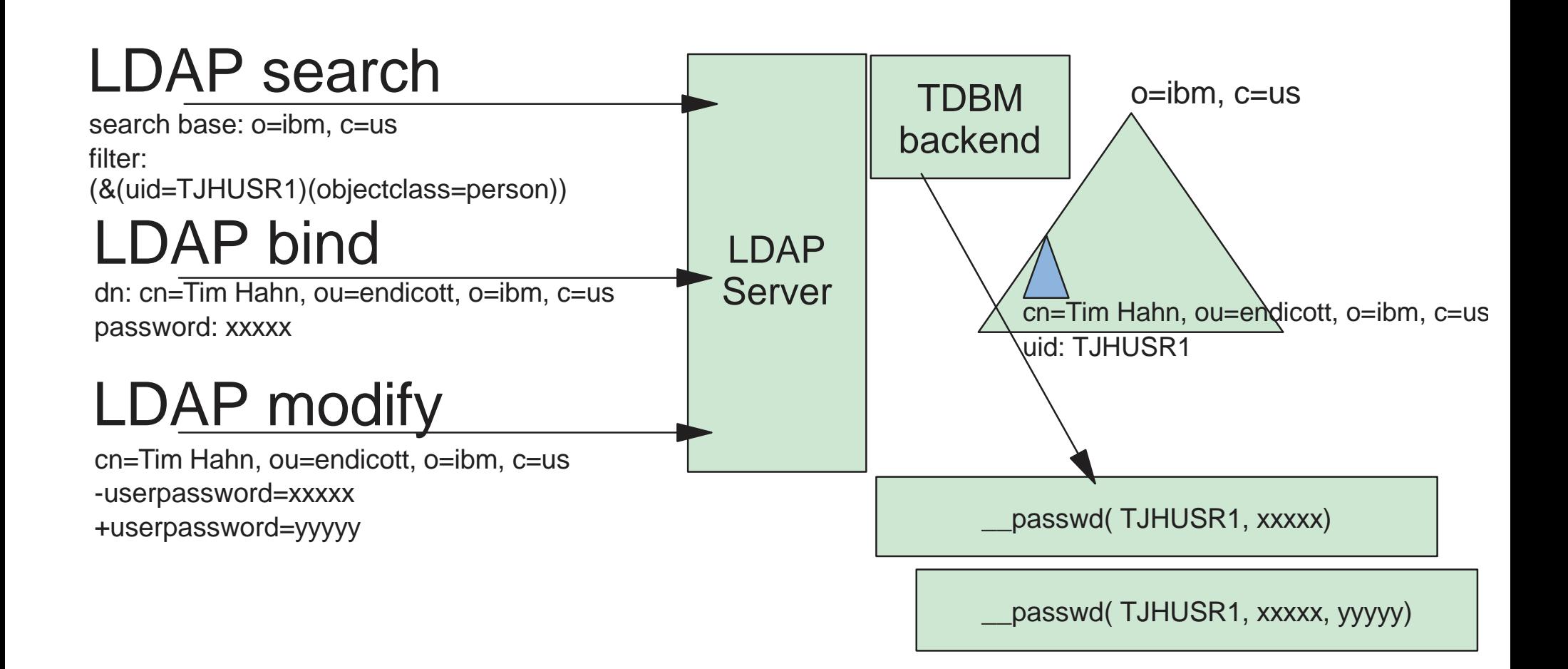

# **RACF Example Using LDAP Command**

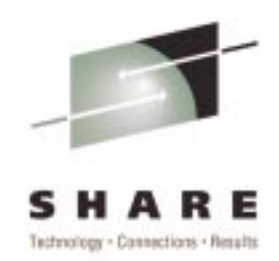

**ldapsearch -h 127.0.0.1 -p 636 -D bindDN -w passwd -b "racfid=kareng,profiletype=user,cn=plex1,o=IBM,c=US" "objectclass=\*"**

**racfid=kareng,profiletype=USER,cn=plex1,o=IBM,c=US objectclass=racfUser**

```
...
```

```
racfid=kareng
racfauthorizationdate=99.134racfdefaultgroup=racfid=GOODGUYS,profiletype=GROUP,cn=plex1,o=IBM,c=US
racfattributes =SPECIALracfrevokedate=NONEsafaccountnumber=75932racfomvsuid=0racfomvshome=/u/kareng
```
**....**

### **LDAP Usage - Access Control to Directory Information**

- $\blacktriangleright$  ACLs = Access Control Lists
- Control Access to Portions of the Directory or Specific Directory Entries
- ► Each Directory Entry has DN, Set of Attributes with Values
- ACLs and Groups Created and Managed with:  $\blacktriangleright$  ldapmodify utility, ldap modify APIs and ldif2db ► DN's based on RACF userids and groups can be used  $\blacktriangleright$  But managed through RACF z/OS $\vec{Q}$ <br>  $\vec{Q}$ <br>  $\vec{Q$ Application **LDAP V3 Client** Network

**RACF**

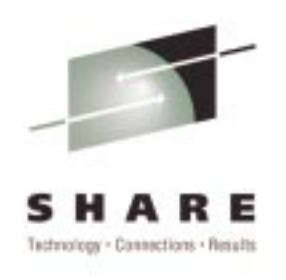

## **LDAP Directory Content**

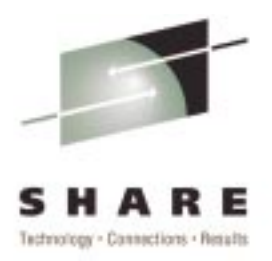

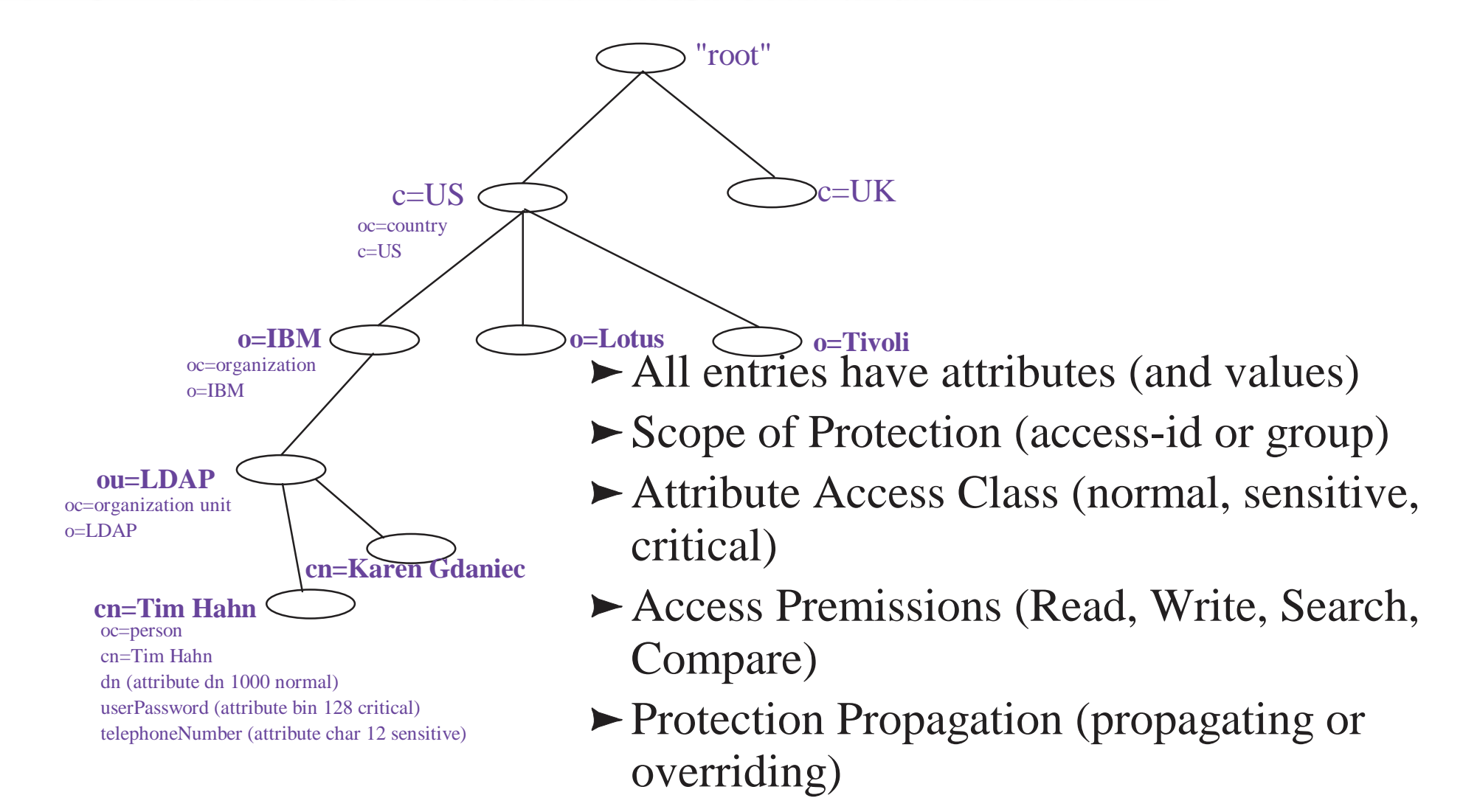

► Owner - user or group

## **ACL Example**

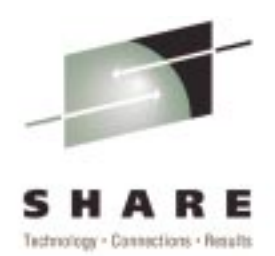

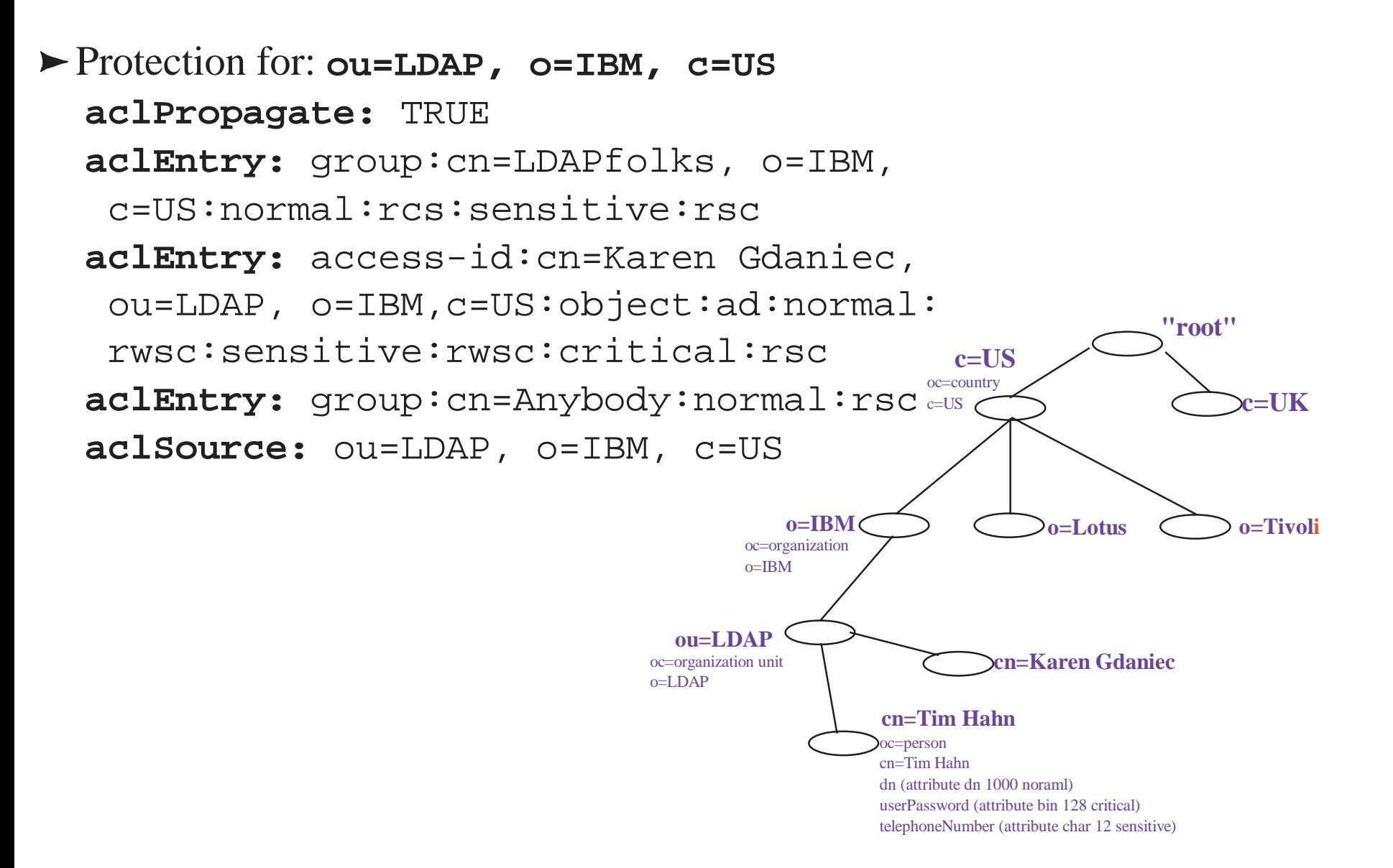

# **Creating ACL with ldif2db**

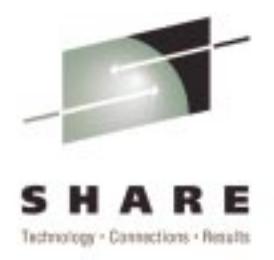

**use LDIF form:dn: cn=Karen Gdaniec, ou=LDAP, o=IBM, c=US objectclass: person cn: Karen Gdaniec sn: Gdaniec aclEntry: access-id:cn=Tim Hahn, ou=LDAP, o=IBM, c=US:normal:rwsc:sensitive:wrsc:critical:rscaclEntry: access-id:racfid=G1USER, profiletype=user,cn=plex1,o=IBM,c=US:normal:rsc aclEntry: group:cn=SecurityAdmins, ou=Security, o=IBM,c=US:normal:rwsc:sensitive:rwsc: critical:rwscaclPropagate: TRUE ownerPropagate: TRUE entryOwner: access-id:cn=Karen Gdaniec, ou=LDAP, o=IBM, c=US**

### **Access Control and Security Server Access**

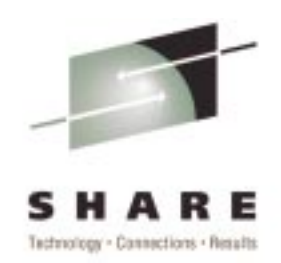

- Applies to entries stored by the LDAP Server into the DB2 tablese the server manages (same model for RDBM and TDBM)
- DN containing RACF id (userid or group name) can be used in ACL
- Allows Security Server authentication to be extended to the LDAP entries stored in DB2

► Example:

```
dn: cn=John James, o=ABC Company, c=US
aclentry: access-id:racfid=G1USER,profiletype=user,
 cn=sysplex1,o=ABC Company, c=US
```
# **For More Information**

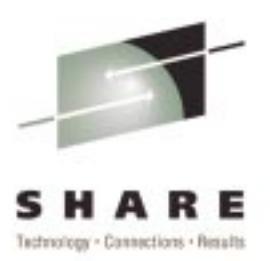

# $\blacktriangleright$  LDAP RFCs

http://sunsite.auc.dk/RFC/rfc/rfc2251.htmlrfc2256.html

### ► z/OS LDAP Documentation

- ► SC24-5923-02 z/OS Security Server LDAP Server Administration and Usage Guide
	- http://publibz.boulder.ibm.com/epubs/pdf/glda1a10.pdf
- ► SC24-5924-01 z/OS Security Server LDAP Client Application Development Guide and Reference

http://publibz.boulder.ibm.com/epubs/pdf/glda2a11.pdf